# Steps to acquire all documents needed for renting your property

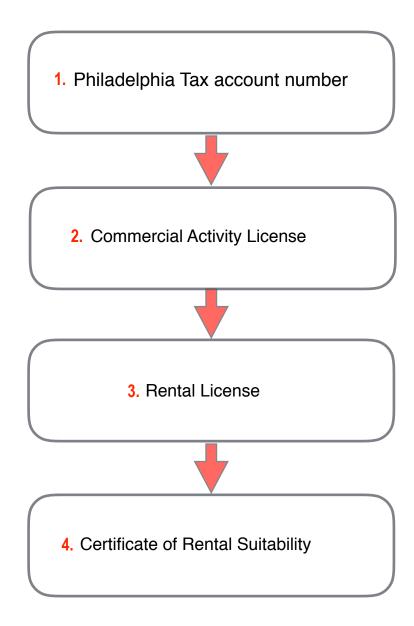

Below we have screenshots for how to obtain each of these documents

\*\* Please note that the information listed on this guide is for your reference only and should NOT be copied unless otherwise noted. Please use YOUR information when completing each step of the process.

<sup>\*</sup> This guide is provided as a courtesy to JGRE clients and should not be construed as tax or legal advice. Clients are encouraged to speak with their tax and legal advisors if there are any questions.

# To obtain a Philadelphia Tax account number, please visit the Philadelphia Tax Center website:

tax-services.phila.gov

If you own the property under your personal name, you will use your SSN. If you own under an entity name, like an LLC, you will use your company EIN.

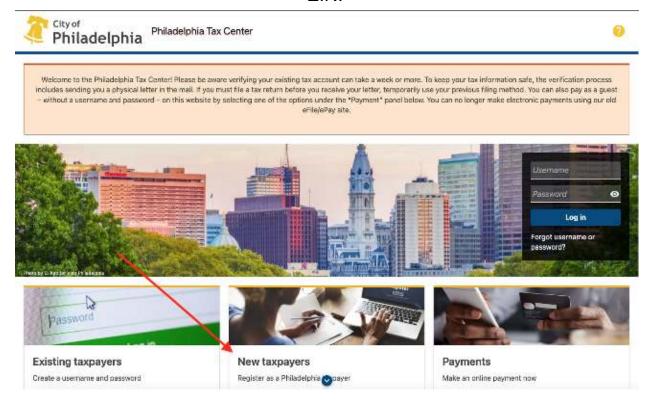

# Click "New Taxpayers" and enter your information appropriately.

<sup>\*</sup>This guide is provided as a courtesy to JGRE clients and should not be construed as tax or legal advice. Clients are encouraged to speak with their tax and legal advisors if there are any questions.

# If you are a new taxpayer

If you do not have an existing City tax account, the following instructions are for you.

### 1. Start registration.

Under the "New taxpayers" panel on the middle of the <u>Philadelphia Tax Center's homepage</u> ☑ , select "Register a new taxpayer."

To start, the site asks if you are a tax professional registering on behalf of a client. If you are, select "Yes."

Everybody else should select "No."

## 2. Answer questions and provide information.

The site asks you to answer a series of questions to help guide your registration process. Be ready to provide:

- · Your entity type and business structure.
- · The Philadelphia tax types you expect to file and pay.
- · Contact information.

Follow the on-screen prompts to complete registration. The last step is to create a username and password.

### 3. Use your account.

As a new taxpayer or tax professional, you will not receive a verification letter in the mail. Use your new username and password to log in to your account and start using the Philadelphia Tax Center immediately.

<sup>\*</sup>This guide is provided as a courtesy to JGRE clients and should not be construed as tax or legal advice. Clients are encouraged to speak with their tax and legal advisors if there are any questions.

If you own the property under your personal name, you will register as an individual. If registering under an entity name such as an LLC, skip to page 7.

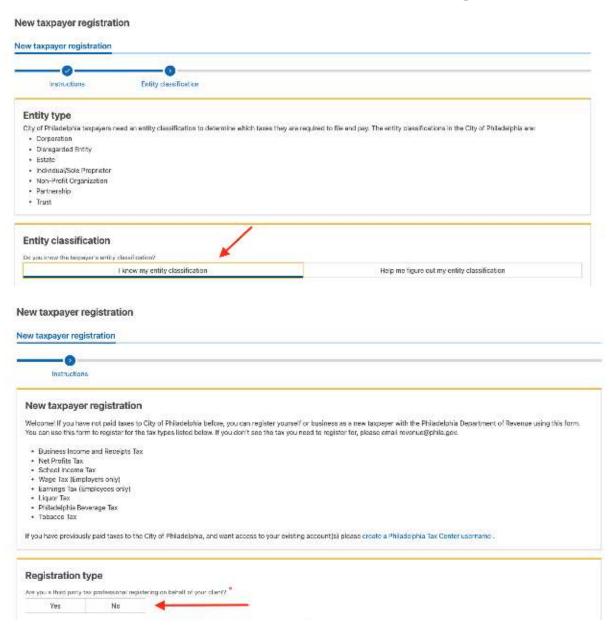

<sup>\*</sup>This guide is provided as a courtesy to JGRE clients and should not be construed as tax or legal advice. Clients are encouraged to speak with their tax and legal advisors if there are any questions.

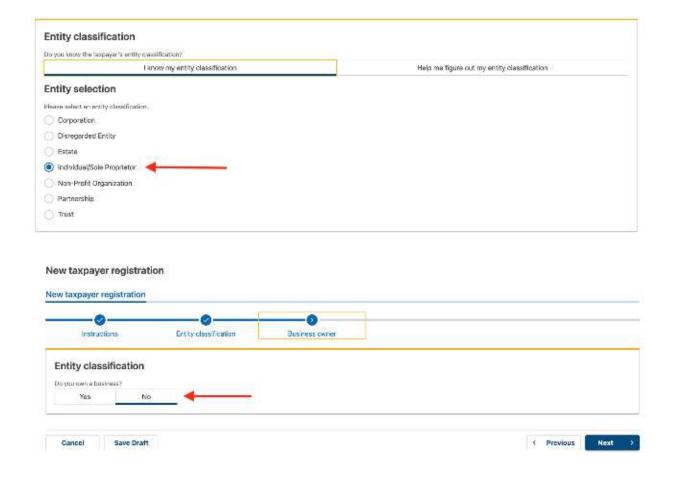

<sup>\*</sup>This guide is provided as a courtesy to JGRE clients and should not be construed as tax or legal advice. Clients are encouraged to speak with their tax and legal advisors if there are any questions.

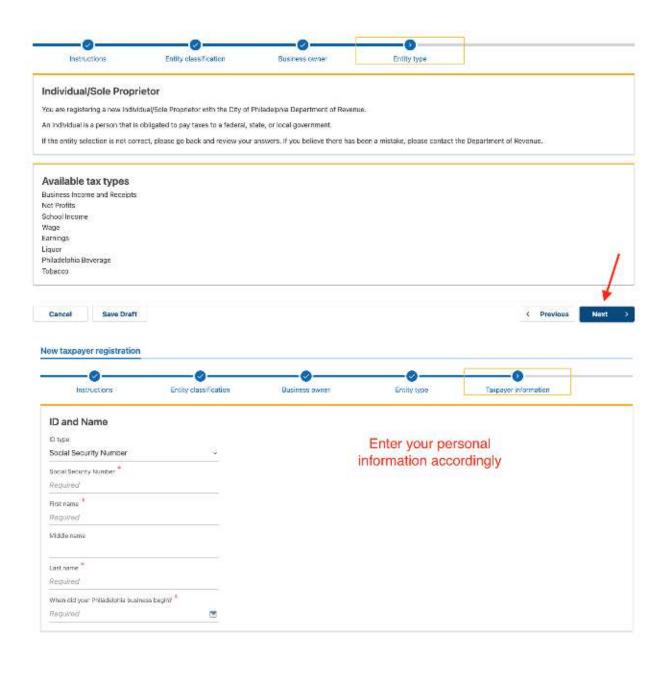

<sup>\*</sup>This guide is provided as a courtesy to JGRE clients and should not be construed as tax or legal advice. Clients are encouraged to speak with their tax and legal advisors if there are any questions.

| Tax types                                                                                                    |                                   |                    |                                               |                                                 |                                                                                                    |                                      |
|----------------------------------------------------------------------------------------------------|-----------------------------------|--------------------|-----------------------------------------------|-------------------------------------------------|----------------------------------------------------------------------------------------------------|--------------------------------------|
| Select the tax types that you wo<br>you are looking for is not in this                                                                                                    |                                   |                    | ent of Revenue, At                            | east one acco                                   | unt is required to complete reg                                                                                                    | istration. If an account             |
| Business Income and Recei                                                                                                    | ots                               |                    |                                               |                                                 |                                                                                                    |                                      |
| Net Profits                                                                                                    |                                   |                    |                                               |                                                 |                                                                                                    |                                      |
| School Income                                                                                                    |                                   | Calcativa          | u andlaskia                                   | tour troops                                     |                                                                                                    |                                      |
| Wage (Employers only)                                                                                                    |                                   | Select yo          | ur applicable                                 | tax type                                        |                                                                                                    |                                      |
| Earnings (Employees only)                                                                                                    |                                   |                    |                                               |                                                 |                                                                                                    |                                      |
| Liquor                                                                                                    |                                   |                    |                                               |                                                 |                                                                                                    |                                      |
| Philadelphia Beverage                                                                                                    |                                   |                    |                                               |                                                 |                                                                                                    |                                      |
| Tobacco                                                                                                    |                                   |                    |                                               |                                                 |                                                                                                    |                                      |
| Tobacco                                                                                                    |                                   |                    |                                               |                                                 |                                                                                                    |                                      |
|                                                                                                    |                                   |                    | посора на                                     | 1                                               | Postajos                                                                                                    |                                      |
| Mailing Address                                                                                                    |                                   | Ente               | er your infor                                 | mation a                                        | ppropriately.                                                                                                    |                                      |
|                                                                                                    |                                   |                    |                                               |                                                 |                                                                                                    |                                      |
| Country                                                                                                    | USA                               |                    |                                               |                                                 | A Section of the Control of the Control of the Cont |                                      |
|                                                                                                    | USA                               |                    |                                               |                                                 |                                                                                                    | his section of the                   |
| Street                                                                                                    | USA                               | errec:             |                                               | Please note t                                   | hat the information listed in<br>ur reference only and should                                                                                                    | NOT be copied:                       |
| Street 2                                                                                                    | USA                               | 80° 400            |                                               | Please note t                                   | hat the information listed in                                                                                                    | NOT be copied:                       |
| Street<br>Street 2<br>Unit Type                                                                                                    | USA PHILADELPHIA                  | CT-40              | <br>9<br>Pl                                   | Please note t                                   | hat the information listed in<br>or reference only and should<br>UR information when comple                                                                                                    | NOT be copied:                       |
| Street<br>Street 2<br>Unit Type<br>City                                                                                                    | PHILADELPHIA                      | (C)(S)             | 9<br>Pl                                       | Please note t                                   | hat the information listed in<br>ur reference only and should<br>UR information when comple<br>the process.                                                                                                    | NOT be copied:<br>sting each step of |
| Street<br>Street 2<br>Unit Type<br>City<br>Zip                                                                                                    | PHILADELPHIA<br>19125-4118        | Na                 | 9<br>Pl                                       | Please note t                                   | that the information listed in<br>ur reference only and should<br>UR information when comple<br>the process.  PENNSYLVANIA                                                                                                    | NOT be copied:<br>sting each step of |
| Street<br>Street 2<br>Unit Type<br>City<br>Zip                                                                                                    | PHILADELPHIA                      | No                 | 9<br>Pl                                       | Please note t                                   | hat the information listed in<br>ur reference only and should<br>UR information when comple<br>the process.                                                                                                    | NOT be copied:<br>sting each step of |
| Street<br>Street 2<br>Unit Type<br>City<br>Zip                                                                                                    | PHILADELPHIA<br>19125-4118<br>Yes | No<br>Receipts Tax | 9<br>Pl                                       | Please note l<br>uide is for you<br>ease use YO | that the information listed in<br>ur reference only and should<br>UR information when comple<br>the process.  PENNSYLVANIA                                                                                                    | NOT be copied:<br>sting each step of |
| Street<br>Street 2<br>Unit Type<br>City                                                                                                    | PHILADELPHIA<br>19125-4118<br>Yes |                    | 9<br>Pi<br>Unit<br>State                      | Please note l<br>uide is for you<br>ease use YO | that the information listed in<br>ur reference only and should<br>UR information when comple<br>the process.  PENNSYLVANIA                                                                                                    | NOT be copied:<br>sting each step of |
| Street Street 2 Linit Type Lity Eip Loos the entity own this property?                                                                                                    | PHILADELPHIA<br>19125-4118<br>Yes |                    | 9<br>Pi<br>Unit<br>State                      | Please note l<br>uide is for you<br>ease use YO | that the information listed in<br>ur reference only and should<br>UR information when comple<br>the process.  PENNSYLVANIA                                                                                                    | NOT be copied:<br>sting each step of |
| Street Street 2 Linit Type Lity Ep Loes the entity own this property?  Contact information                                                                                                    | PHILADELPHIA<br>19125-4118<br>Yes |                    | State  Receipts                               | Please note l<br>uide is for you<br>ease use YO | that the information listed in<br>ur reference only and should<br>UR information when comple<br>the process.  PENNSYLVANIA                                                                                                    | NOT be copied:<br>sting each step of |
| Street Street 2 Init Type Sity Sip Loes the entity own this property?  Contact information  First Name 15  Required                                                                                                    | PHILADELPHIA<br>19125-4118<br>Yes |                    | State  Receipts  Email *                      | Please note tuide is for you ease use YO        | that the information listed in<br>ur reference only and should<br>UR information when comple<br>the process.  PENNSYLVANIA                                                                                                    | NOT be copied:<br>sting each step of |
| Street Street 2  Init Type Lity Lip Loes the entity own this property?  Contact information First Name 15  Required  Middle minut                                                                                                    | PHILADELPHIA<br>19125-4118<br>Yes |                    | Receipts  Email*  Required                    | Please note luide is for you ease use YO        | that the information listed in<br>ur reference only and should<br>UR information when comple<br>the process.  PENNSYLVANIA                                                                                                    | NOT be copied:<br>sting each step of |
| Street 2  Linit Type  Lity  Lity  Contact information  First Name  *  Last Name  *  Last Name  *  Street 2  Linit Type  Contact information  Last Name  *  Last Name  *  Last Name  *  Last Name  *  Last Name  *  Last Name  *  Last Name  *  Last Name  *  *  Last Name  *  Last Name  * | PHILADELPHIA<br>19125-4118<br>Yes |                    | Receipts  Required  Confirm fire  Preferred M | Please note luide is for you ease use YO        | that the information listed in<br>ur reference only and should<br>UR information when comple<br>the process.  PENNSYLVANIA                                                                                                    | NOT be copied:<br>sting each step of |
| Street Street 2 Linit Type Lity Zip Loes the entity own this property?  Contact information  First Name **  Required                                                                                                    | PHILADELPHIA<br>19125-4118<br>Yes |                    | Receipts  Required  Confirm fire  Preferred M | Please note l<br>uide is for you<br>ease use YO | that the information listed in<br>ur reference only and should<br>UR information when comple<br>the process.  PENNSYLVANIA  Validate address                                                                                                    | NOT be copied:<br>sting each step of |
| Street Street 2  Lift Type Lifty Zip Loss the entity own this property?  Contact information First Name Street Required Last Name Prequired Phone Type **                                                                                                    | PHILADELPHIA<br>19125-4118<br>Yes |                    | Receipts  Required  Confirm fire  Preferred M | Please note l<br>uide is for you<br>ease use YO | that the information listed in<br>ur reference only and should<br>UR information when comple<br>the process.  PENNSYLVANIA  Validate address                                                                                                    | NOT be copied:<br>sting each step of |
| Street 2 Unit Type City Zip Does the entity own this property?  Contact information First Name **  Paguired Middle mitel  Last Name **  Paguired  Phone Number **                                                                                                    | PHILADELPHIA<br>19125-4118<br>Yes |                    | Receipts  Required  Confirm fire  Preferred M | Please note l<br>uide is for you<br>ease use YO | that the information listed in<br>ur reference only and should<br>UR information when comple<br>the process.  PENNSYLVANIA  Validate address                                                                                                    | NOT be copied:<br>sting each step of |
| First Name **  Paguired  Middle nirel  Last Name **  Paguired  Phone Type **  Required                                                                                                    | PHILADELPHIA<br>19125-4118<br>Yes |                    | Receipts  Required  Confirm fire  Preferred M | Please note l<br>uide is for you<br>ease use YO | that the information listed in<br>ur reference only and should<br>UR information when comple<br>the process.  PENNSYLVANIA  Validate address                                                                                                    | NOT be copied:<br>sting each step of |

Once these screens are completed, you will be prompted to create a username and password. Use these to log into your account and start using the Philadelphia Tax Center immediately.

<sup>\*</sup>This guide is provided as a courtesy to JGRE clients and should not be construed as tax or legal advice. Clients are encouraged to speak with their tax and legal advisors if there are any questions.

You will receive an email with your Philadelphia Tax ID number. Keep this information handy, as you will need it for your Commercial Activity License application.

If you own the property under an LLC, you will complete the process using your EIN.

You will need your IRS SS-4 form, which can be downloaded here <a href="https://www.irs.gov/pub/irs-pdf/fss4.pdf">https://www.irs.gov/pub/irs-pdf/fss4.pdf</a>

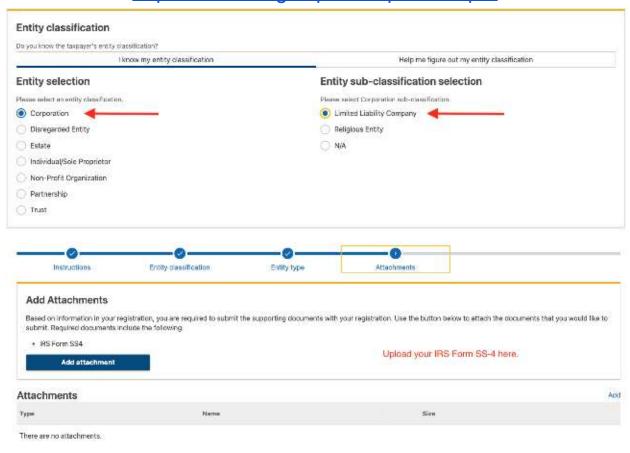

<sup>\*</sup>This guide is provided as a courtesy to JGRE clients and should not be construed as tax or legal advice. Clients are encouraged to speak with their tax and legal advisors if there are any questions.

| Tax types                                                                                   |                                                                                                    |
|---------------------------------------------------------------------------------------------|----------------------------------------------------------------------------------------------------|
| Select the tax types that you would like to you are looking for is not in this list, please | register for with the Department of Revenue. At least one account is required to complete registration. If an account email revenue@phila.gov                                                                                                    |
| Business Income and Receipts                                                                |                                                                                                    |
| Net Profits                                                                                 |                                                                                                    |
| School Income                                                                               | Select your applicable tax type                                                                                                    |
| Wage (Employers only)                                                                       | The second second secon |
| Earnings (Employees only)                                                                   |                                                                                                    |
| Liquor                                                                                      |                                                                                                    |
| Philadelphia Beverage                                                                       |                                                                                                    |
| Tobacco                                                                                     |                                                                                                    |

Once these screens are completed, you will be prompted to create a username and password. Use these to log into your account and start using the Philadelphia Tax Center immediately. You will receive an email with your Philadelphia Tax ID number. Keep this information handy, as you will need it for your Commercial Activity License application.

<sup>\*</sup>This guide is provided as a courtesy to JGRE clients and should not be construed as tax or legal advice. Clients are encouraged to speak with their tax and legal advisors if there are any questions.

# To obtain a Commercial Activity License, please use the eclipse system site:

# **Eclipse**

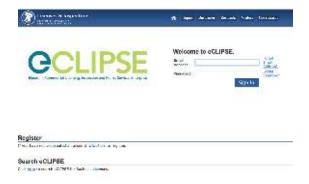

If you do not have an Eclipse login, please click the link to register for an account.

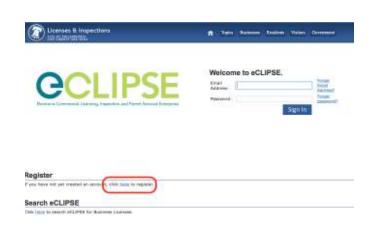

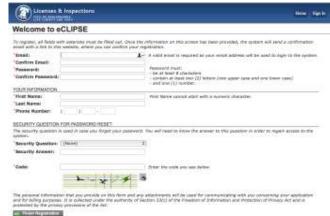

Once you've logged in, you will be on the home screen of the eclipse page. Click the link to "Register for a New Activity License".

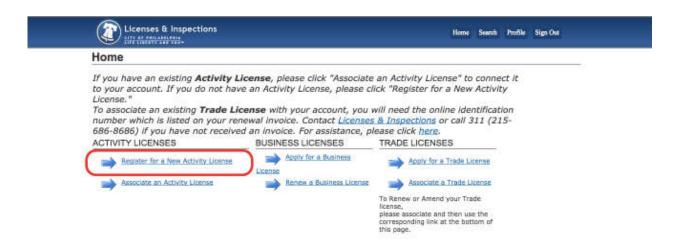

<sup>\*</sup> This guide is provided as a courtesy to JGRE clients and should not be construed as tax or legal advice. Clients are encouraged to speak with their tax and legal advisors if there are any questions.

#### Once you've read through the Activity License Application, click "Next"

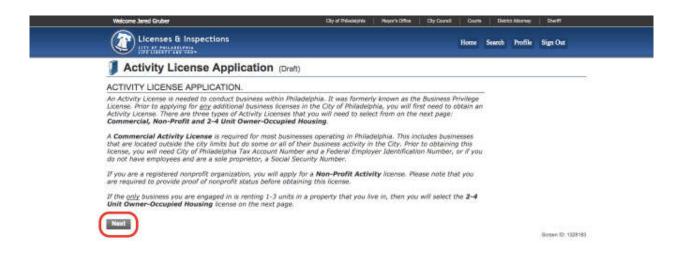

#### Select "Commercial Activity" and click "Next"

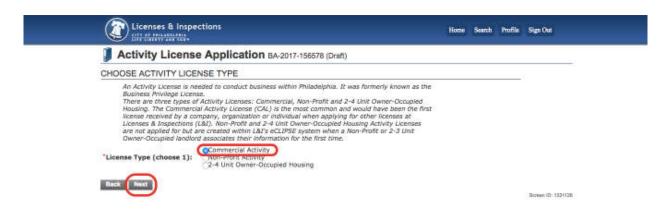

### Select a Licensee Type and fill in your information, click "Next"

\*for this example we will be showing a company

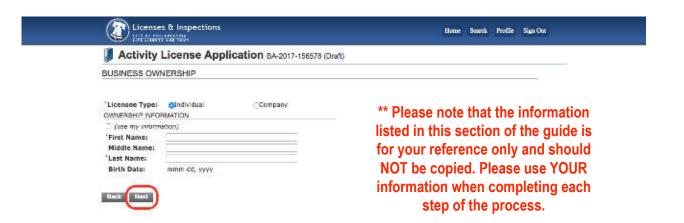

\* This guide is provided as a courtesy to JGRE clients and should not be construed as tax or legal advice. Clients are encouraged to speak with their tax and legal advisors if there are any questions.

#### Enter in your Tax Information and click "Next"

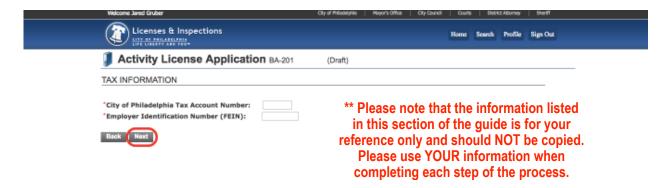

Enter in your Mailing Address and click "Next"

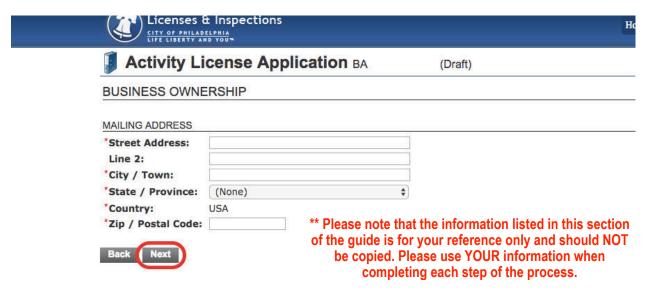

Please upload all required documents on this page. If there are no required documents listed, click "Next"

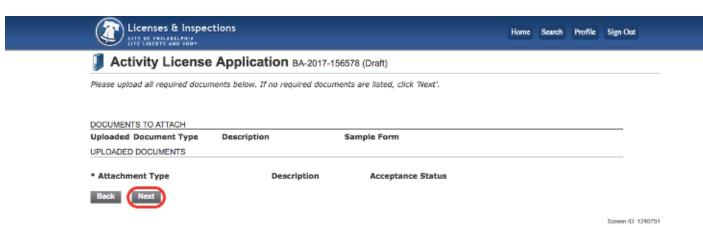

<sup>\*</sup> This guide is provided as a courtesy to JGRE clients and should not be construed as tax or legal advice. Clients are encouraged to speak with their tax and legal advisors if there are any questions.

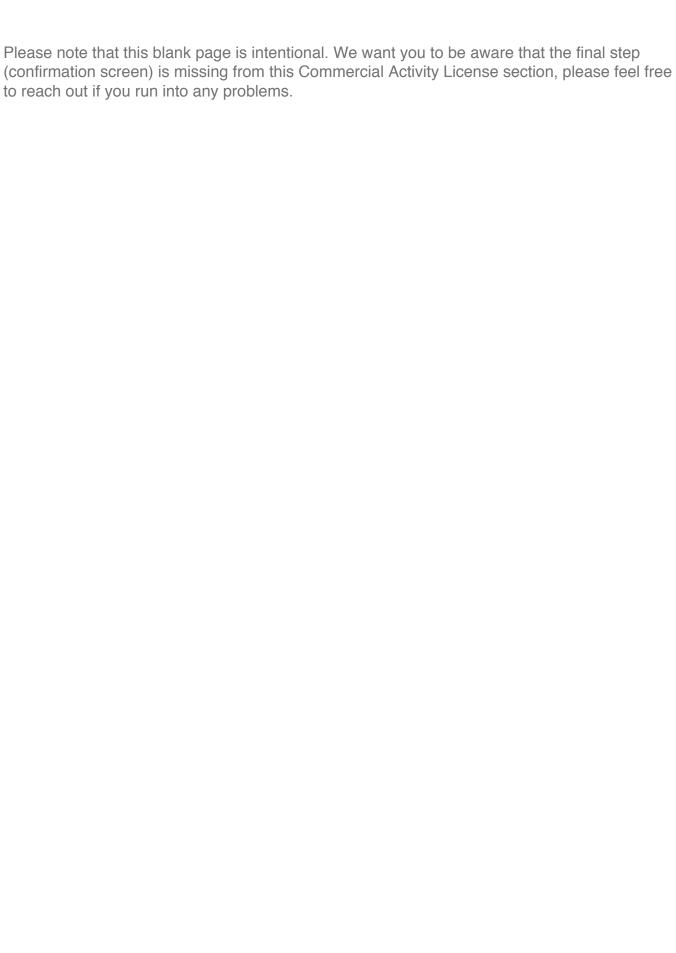

<sup>\*</sup> This guide is provided as a courtesy to JGRE clients and should not be construed as tax or legal advice. Clients are encouraged to speak with their tax and legal advisors if there are any questions.

# To obtain a Rental License,

please visit this site and login using your Eclipse Login: <a href="https://eclipse.phila.gov/phillylmsprod/pub/lms/Login.aspx">https://eclipse.phila.gov/phillylmsprod/pub/lms/Login.aspx</a>

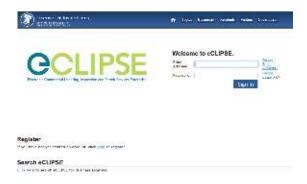

If you do not have an Eclipse login, please click the link to register for an account.

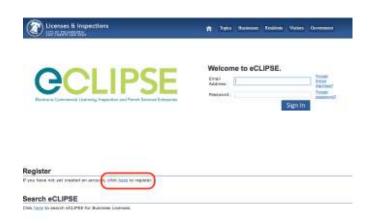

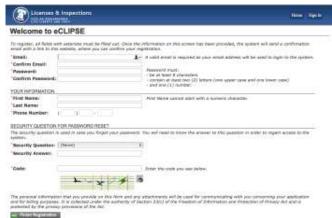

Once you've logged in, you will be on the home screen of the eclipse page.

Click the link to "Apply for a Business License".

Once you've read through the Welcome Screen, click "Next"

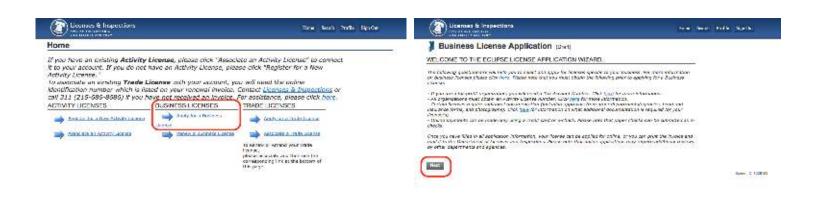

<sup>\*</sup> This guide is provided as a courtesy to JGRE clients and should not be construed as tax or legal advice. Clients are encouraged to speak with their tax and legal advisors if there are any questions.

Select the Commercial Activity License that corresponds with the property you are applying for and click "Next"

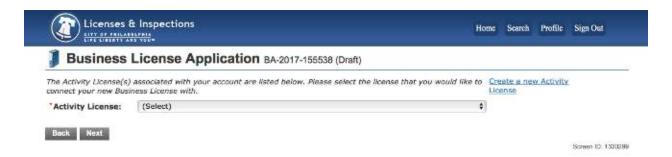

Respond to each of the questions by selecting "Yes" or "No" as they correspond to your property.

Here is an example of a typical response:

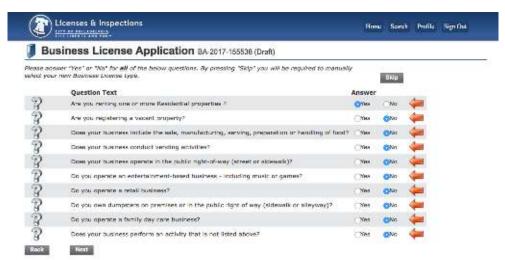

\*\* Please note that the information listed in this section of the guide is for your reference only and should NOT be copied. Please use YOUR information when completing each step of the process.

The next screen will show the type of license you are applying for. It will auto populate rental license, so click next.

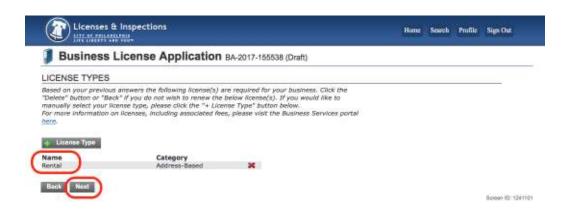

<sup>\*</sup> This guide is provided as a courtesy to JGRE clients and should not be construed as tax or legal advice. Clients are encouraged to speak with their tax and legal advisors if there are any questions.

#### Select "New Business" and "Next"

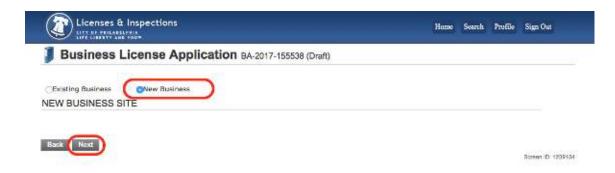

Click "Find Address" and enter address information, select the correct property.

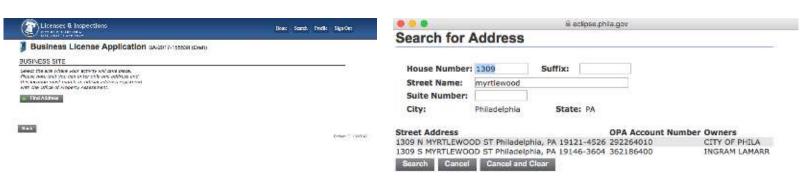

\*\* Please note that the information listed in this section of the guide is for your reference only and should NOT be copied. Please use YOUR information when completing each step of the process.

Once you've selected the correct address, it will bring you to this screen where you can verify you've selected the correct address and then click "Next"

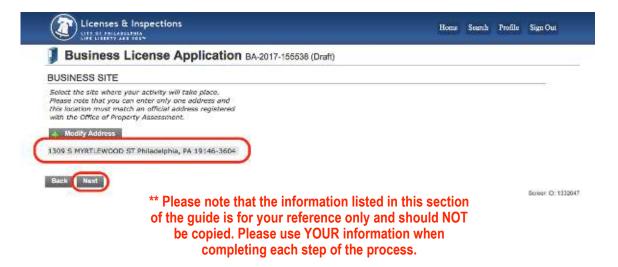

<sup>\*</sup> This guide is provided as a courtesy to JGRE clients and should not be construed as tax or legal advice. Clients are encouraged to speak with their tax and legal advisors if there are any questions.

#### On this page, please enter the information as you see it here.

This will allow JG Real Estate to receive renewal documents in the future.

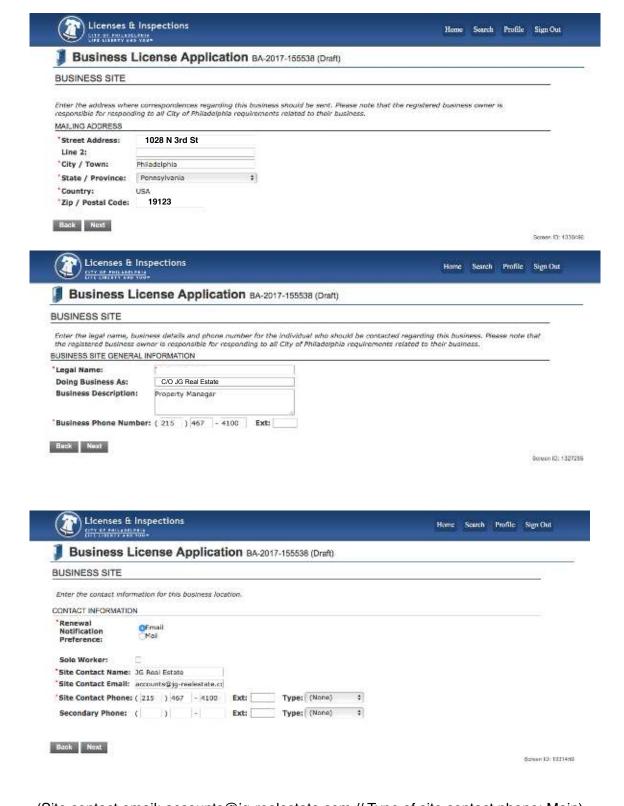

(Site contact email: accounts@jg-realestate.com // Type of site contact phone: Main)

<sup>\*</sup> This guide is provided as a courtesy to JGRE clients and should not be construed as tax or legal advice. Clients are encouraged to speak with their tax and legal advisors if there are any questions.

Fill in the Activity Start Date. It should correspond with the current Lease start date. Click "Next"

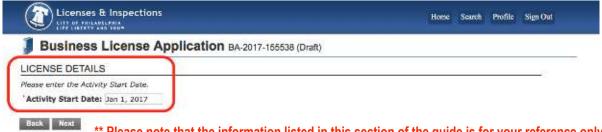

\*\* Please note that the information listed in this section of the guide is for your reference only and should NOT be copied. Please use YOUR information when completing each step of the process.

Fill out this screen as it applies to your property. Click "Next"

Here is an example:

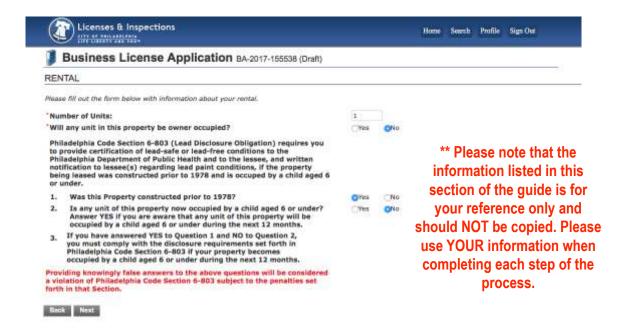

Upload all required documents, if no required documents, click "Next"

| Business Licen                                                                                                    | se Application BA-2017-155538 (Draft)                                                 |                |          |
|----------------------------------------------------------------------------------------------------|---------------------------------------------------------------------------------------|----------------|----------|
| Please upload all required docum<br>Document requirements cha                                                                                                    | nents below. If no required documents are listed, click 'Wext', imged by court order? |                |          |
| DOCUMENTS TO ATTACH                                                                                                    |                                                                                       |                |          |
| Uploaded Document Type                                                                                                    | Description                                                                           | Sample<br>Form |          |
| Proof of Owner<br>Occupancy                                                                                                    | 2 Family Owner-Occupied HIL                                                           | None           | Optional |
|                                                                                                    | 2 family & above HIL and 2 family & above owner-occupied HIL, Vacant                  | None           | Optional |
| Proof of ownership                                                                                                    | House/Lot/Commercial                                                                  |                |          |
| Proof of ownership.  UPLOADED DOCUMENTS                                                                                                    | House/Lot/Commercial                                                                  | W.7 = 11       |          |
| CONTRACTOR STORES AND SECTION OF SECTION AND SECTION OF SECTION OF | House/Lot/Commercial                                                                  | 67572 H 61     |          |

\* This guide is provided as a courtesy to JGRE clients and should not be construed as tax or legal advice. Clients are encouraged to speak with their tax and legal advisors if there are any questions.

Review your application draft.

If everything is correct, scroll all the way down and click "Pay Online"

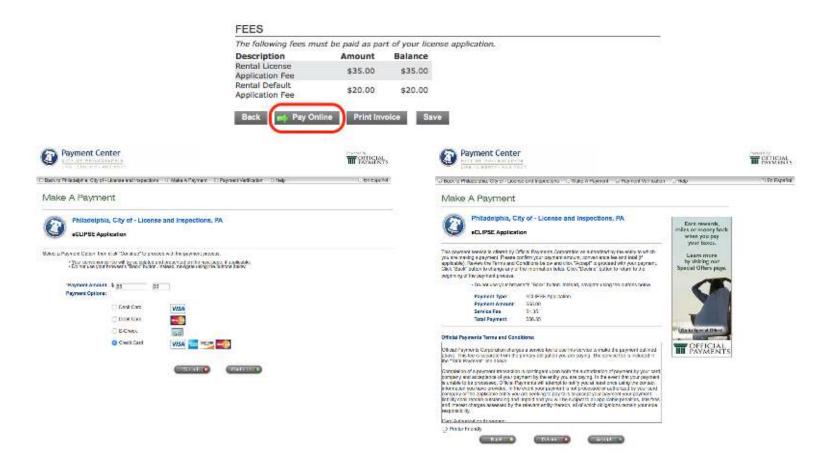

Once you've paid, you will see the confirmation screen below and receive an email with a copy of the rental license for your property.

Please send a copy of the rental license to <u>accounts@jg-realestate.com</u>.

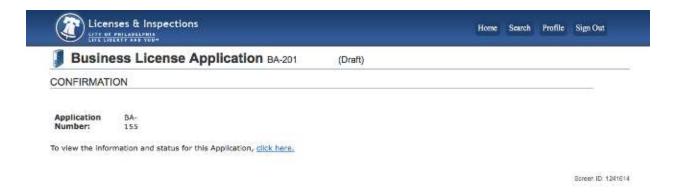

<sup>\*</sup> This guide is provided as a courtesy to JGRE clients and should not be construed as tax or legal advice. Clients are encouraged to speak with their tax and legal advisors if there are any questions.

## To obtain a Certificate of Rental Suitability

\*\*Note: It can take this system up to 14 business days to recognize a new rental license number. If you are unable to complete this process, please try again after a few days.

Return to the Eclipse home page. Towards the bottom click the link to request a Certificate of Rental Suitability.

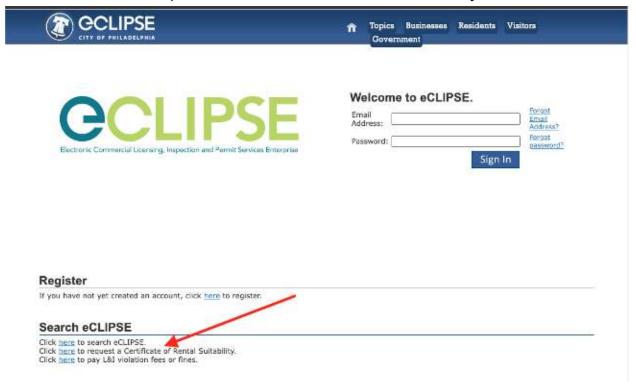

Enter your rental license number and click "Search."

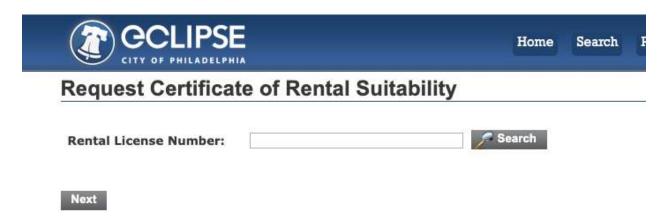

<sup>\*</sup>This guide is provided as a courtesy to JGRE clients and should not be construed as tax or legal advice. Clients are encouraged to speak with their tax or legal advisors if there are any questions.

\*\*Please note that the information listed in this section of the guide is for your reference only and should NOT be copied. Please use YOUR information when completing each step of the process.

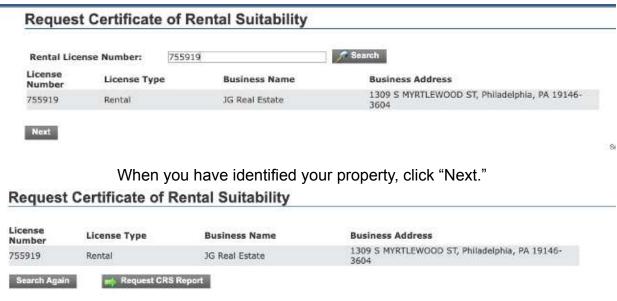

Click "Request CRS Report."

This will open your Certificate of Rental Suitability in a new browser window, at which time you may download a copy.

Please send a copy of your Certificate of Rental Suitability to accounts@jg-realestate.com

<sup>\*</sup>This guide is provided as a courtesy to JGRE clients and should not be construed as tax or legal advice. Clients are encouraged to speak with their tax or legal advisors if there are any questions.